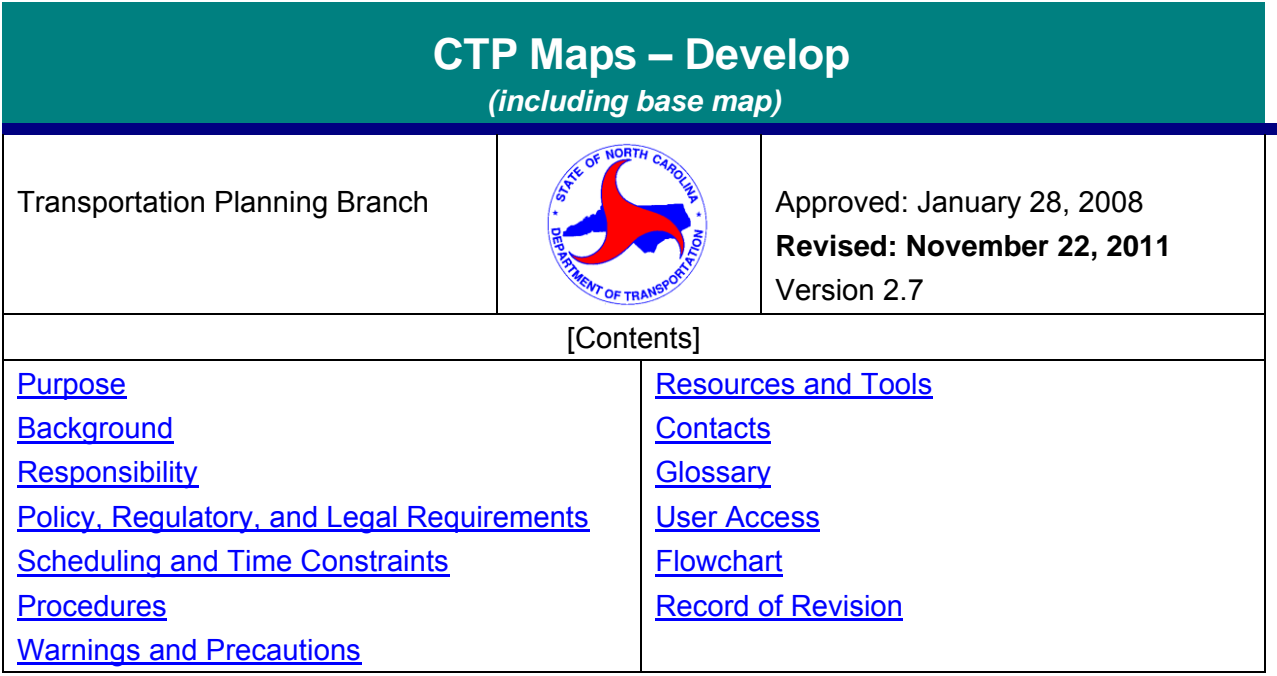

#### <span id="page-0-0"></span>*Purpose*

The purpose of this procedure is to provide a consistent methodology for developing Comprehensive Transportation Plan (CTP) maps, including development of the base map.

#### <span id="page-0-1"></span>*Background*

The base map is created as a first step to illustrate information to a municipality, county, or Metropolitan Planning Organization (MPO). The base map contains information that will be present on every map created for the CTP maps and for the figures in the report.

A Comprehensive Transportation Plan (CTP) documents the development of a multi-modal transportation plan that serves anticipated travel demand in a safe and effective manner for a municipality, metropolitan planning organization area, or a county. A CTP includes the following vision maps:

- Adoption Sheet
- Highway
- Public Transportation and Rail
- Bicycle
- Pedestrian

These maps show existing, needs improvements, and recommended facilities. The Adoption Sheet provides pertinent information regarding the CTP map adoption and subsequent updates and revisions.

## <span id="page-0-2"></span>*Responsibility*

It is the responsibility of the **Project Engineer** assigned to the CTP study to:

- Create the base map and adjust the information on the map once it is verified by the local staff and Transportation Planning Branch staff
- Develop the required CTP maps in accordance with Branch Standards.

It is the responsibility of the **Regional Planning Group Supervisor** to:

 Review/approve the base map and CTP maps to verify that they meet Branch Standards. Refer to "CTP Maps – [Internal Review](https://intranet.dot.state.nc.us/content/doh/preconstruct/tpb/manuals/CTP/Develop_Final_Plan/CTP_Maps_Internal_Review/CTP_Maps_Internal_Review.pdf)" procedure

It is the responsibility of the **Unit Head and Branch Manager** to:

Review/approve [CTP](https://intranet.dot.state.nc.us/content/doh/preconstruct/tpb/manuals/CTP/Develop_Final_Plan/CTP_Maps_Internal_Review/CTP_Maps_Internal_Review.pdf) maps prior to the maps being presented to the locals. Refer to "CTP Maps – [Internal Review](https://intranet.dot.state.nc.us/content/doh/preconstruct/tpb/manuals/CTP/Develop_Final_Plan/CTP_Maps_Internal_Review/CTP_Maps_Internal_Review.pdf)" procedure

## <span id="page-1-0"></span>*Policy, Regulatory, and Legal Requirements*

No specific policy exists for the production of CTP maps.

- [NC G.S. 136-66.2](http://www.ncleg.net/enactedlegislation/statutes/pdf/bychapter/chapter_136.pdf) provides the overall requirements for Comprehensive Transportation Plans, which are adopted by NCDOT.
- "Safe, Accountable, Flexible, Efficient Transportation Equity Act: A Legacy for Users'' [\(SAFETEA-LU\)](http://frwebgate.access.gpo.gov/cgi-bin/getdoc.cgi?dbname=109_cong_public_laws&docid=f:publ059.109.pdf) is a federal regulation for MPOs

#### <span id="page-1-1"></span>*Scheduling and Time Constraints*

The CTP maps should be completed and approved by TPB management prior to their presentation to the local boards.

## <span id="page-1-2"></span>*Procedures*

The project engineer will follow the steps below to develop each of the required CTP maps:

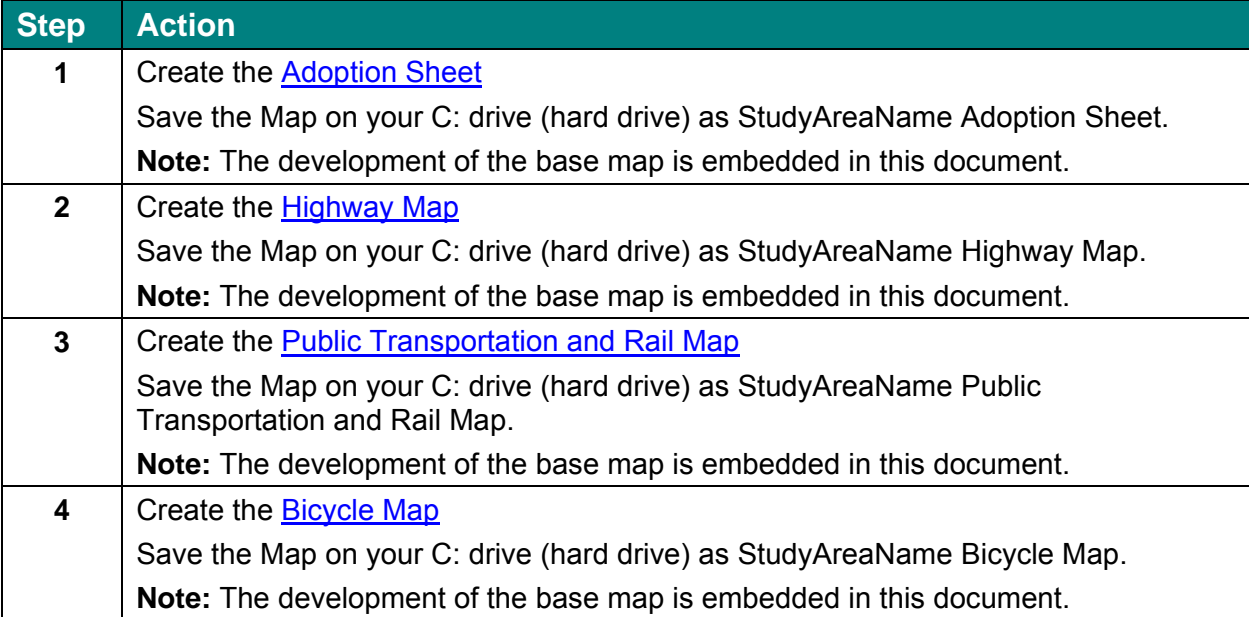

The information contained in this procedure is deemed accurate and complete when posted. Content may change at *any time without notice. We cannot guarantee the accuracy or completeness of printed copies. Please refer to the online procedure for the most current version.* 

O

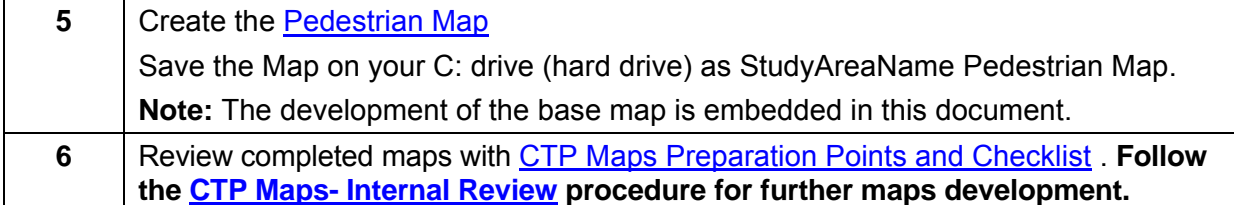

## <span id="page-2-0"></span>*Warnings and Precautions*

It is critical that the appropriate nomenclature be used while saving the maps, as the CTP maps are initially created at the beginning of the CTP process, and are not finalized until the plan is complete, which may take years. After creating one of the CTP maps, ask the Group Supervisor, Unit Head, and TPB Manager to review the map to make sure it meets standards before creating the other maps. It is particularly useful to check labels because the base map is used throughout the series of CTP maps by copying and pasting the other maps legends into the base map after the labeling in the base map is approved. It is in the Project Engineer's best interest to keep copies of the CTP map review comments when going through the checklist especially if something goes unnoticed in the base map.

## <span id="page-2-1"></span>*Resources and Tools*

- [NC G.S. 136-66.2](http://www.ncleg.net/enactedlegislation/statutes/pdf/bychapter/chapter_136.pdf)
- [SAFETEA-LU](http://frwebgate.access.gpo.gov/cgi-bin/getdoc.cgi?dbname=109_cong_public_laws&docid=f:publ059.109.pdf)
- CTP Map Templates (S:\Shared\TPB Reference\Comprehensive Transportation Plan\CTP Map Templates)
- [Collect Bike Data](https://intranet.dot.state.nc.us/content/doh/preconstruct/tpb/manuals/CTP/Conduct_Needs_Assmt/Collect_Bike_Data.pdf) procedure
- [Collect Pedestrian Data](https://intranet.dot.state.nc.us/content/doh/preconstruct/tpb/manuals/CTP/Conduct_Needs_Assmt/Collect_Pedestrian_Data.pdf) procedure
- [CTP Rail Division Coordination](https://intranet.dot.state.nc.us/content/doh/preconstruct/tpb/manuals/Miscellaneous/Rail_Coordination/CTP_Rail_Division_Coordination.pdf) procedure  $\bullet$
- CTP Maps – [Adopt by MPO](https://intranet.dot.state.nc.us/content/doh/preconstruct/tpb/manuals/CTP/Adopt_Plan/CTP_Maps_Adopt_by_MPO/CTP_Adopt_by_MPO.pdf) procedure
- CTP Maps – [Adopt by Locals \(non-MPO\)](https://intranet.dot.state.nc.us/content/doh/preconstruct/tpb/manuals/CTP/Adopt_Plan/CTP_Maps_Adopt_by_Locals_NotMPO/CTP_Maps_Adopt_Locals-not_in_MPO_Final.pdf) procedure  $\bullet$
- CTP Maps [Internal Review](https://intranet.dot.state.nc.us/content/doh/preconstruct/tpb/manuals/CTP/Develop_Final_Plan/CTP_Maps_Internal_Review/CTP_Maps_Internal_Review.pdf) procedure
- [CTP Maps Preparation Points and Checklist](https://intranet.dot.state.nc.us/content/doh/preconstruct/tpb/manuals/CTP/Develop_Final_Plan/CTP_Maps_Internal_Review/CTP_Maps_Checklist.pdf)
- [ArcGIS Frequently Asked Questions](https://intranet.dot.state.nc.us/content/doh/preconstruct/tpb/manuals/CTP/Develop_Final_Plan/Develop_CTP_Maps/GIS_FAQ.pdf)
- GIS Help Desk (919) 212-6000 or gishelp@ncdot.gov
- GIS questions internal to TPB, contact: Priya Nimbole (919) 707-0958
- ArcMap & ArcCatalog (ESRI software)
- Adobe Acrobat Reader
- [CTP Process Overview](http://www.ncdot.org/doh/preconstruct/tpb/PDF/CTP_Process_Overview.pdf)
- [Appendix B](https://intranet.dot.state.nc.us/content/doh/preconstruct/tpb/manuals/CTP/Develop_Final_Plan/Develop_CTP_Maps/definitions.pdf)  Definitions

#### <span id="page-2-2"></span>*Contacts*

- For suggestions to change this procedure contact: Elena Talanker (919) 707-0911
- For questions about performing this procedure contact: Tyler Bray, (919) 707-0963

## <span id="page-3-0"></span>*Glossary*

For a complete listing of terms, definitions and acronyms, go to the [Master Glossary.](https://intranet.dot.state.nc.us/content/doh/preconstruct/tpb/manuals/glossary/acronyms_glossary.pdf)

Base Map

Comprehensive Transportation Plan

#### <span id="page-3-1"></span>*User Access*

Intended for NCDOT Internal Use Only, but not exempt from the public records access requirements

#### <span id="page-3-2"></span>*Flowchart*

None

# <span id="page-3-3"></span>*Record of Revision*

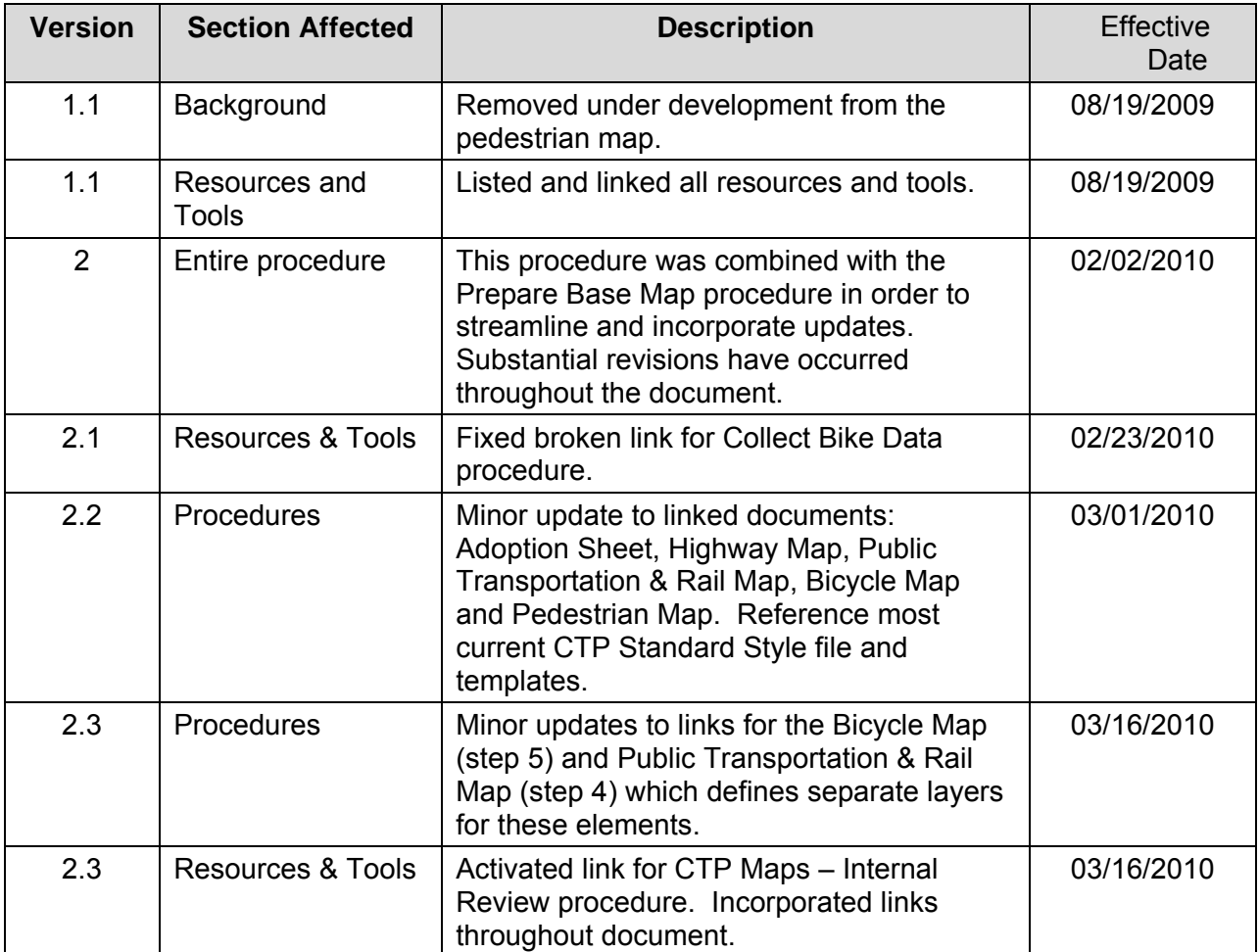

*The information contained in this procedure is deemed accurate and complete when posted. Content may change at any time without notice. We cannot guarantee the accuracy or completeness of printed copies. Please refer to the online procedure for the most current version.* 

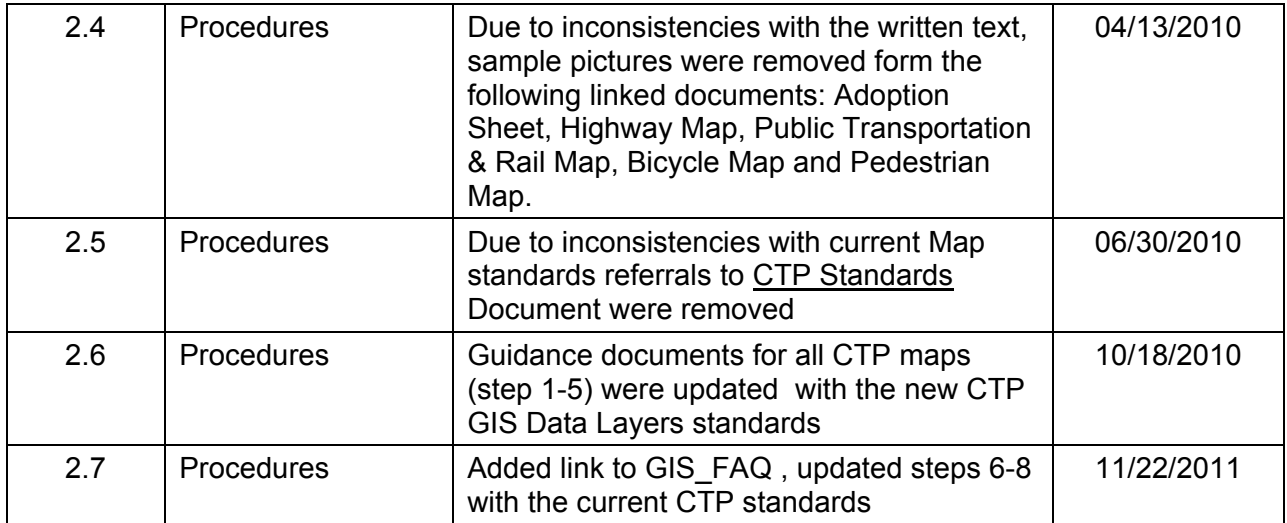

*The information contained in this procedure is deemed accurate and complete when posted. Content may change at any time without notice. We cannot guarantee the accuracy or completeness of printed copies. Please refer to the online procedure for the most current version.*